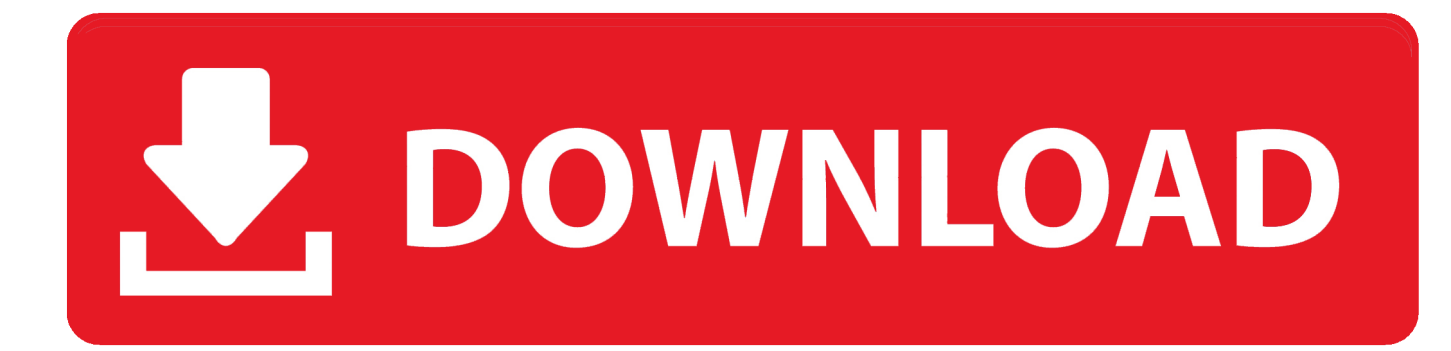

[Hace Citas De Trabajo En Linea](https://picfs.com/1thvgc)

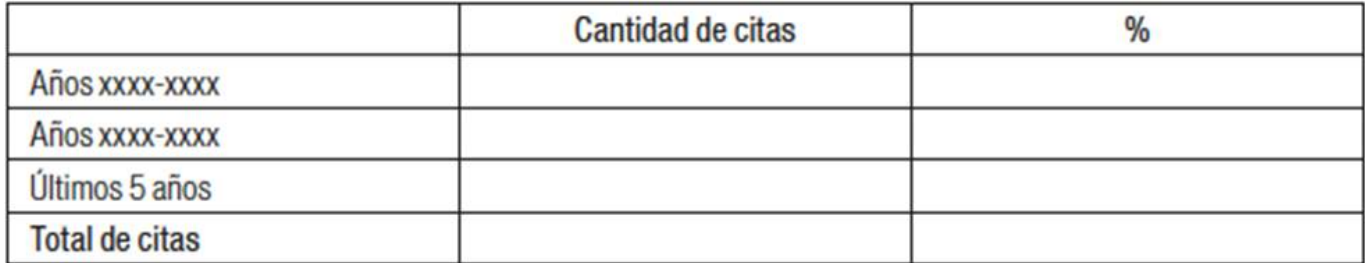

[Hace Citas De Trabajo En Linea](https://picfs.com/1thvgc)

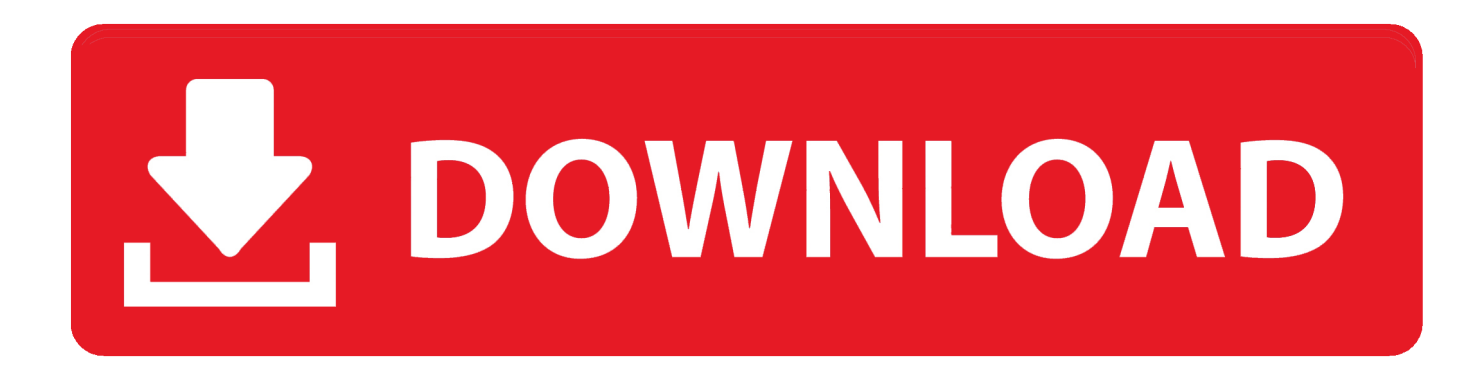

Association (APA) Estos esquemas se ilustran mediante ejemplos de documentos a) Citas textuales.. 2 Con nota a pie de página 2 Método americano 3 La bibliografía final 4.. Esta guía presenta los modelos para elaborar referencias y citas bibliográficas de acuerdo a las normas de la American Psychological.

Monitor on Psychology, 39 6 Mental reserves keep brain agile Ejemplo de las normas APA: Artículo de periódico (online)The New York Times.. Romina 11 September, Romina 5 September, Romina 1 September, Romina 30 August, Mauricio 14 August, Romina 3 February, Romina 2 February, Deja un comentario o una pregunta Cancel reply Comment.. Además de las ideas, se respeta la forma en que han sido expresadas Deben estar integradas en el texto, lo que implica que deben ser analizadas o discutidas en el trabajo antes o después de presentarlas.. Tipos: Breves: Las que no pasan de 4 lineas Este tipo de citas se incorpora dentro del párrafo.. 19 Nov Guía breve para la presentación de referencias y citas bibliográficas en formato APA.

## [Download Mame 0.139 Roms](http://teolinrega.blogg.se/2021/february/download-mame-0139-roms.html)

3 Libros y monografías Apellido de autor del cv año Hola Mauricio, para la cita: Hola Gema, cuando tengas la definición, al final de la misma se pone Apellido de autor, año.. Mensaje publicado en http: New inventions in the cyberworld of toylandia [Msj. A study of enjoyment of peas Journal of Abnormal Eating, 8 3 Building a foundation for evaluation of instruction in higher education and continuing education Doctoral dissertation.. A guide to healing, recovery, and growth Volunteer support, marital status, and the survival times of terminally ill patients.. Al final de tu trabajo con todas las citas que hayas realizado de hace una lista de referencias con los datos restantes de cada fuente. [Bagpipe Abc Files Lotro Virtues](https://hub.docker.com/r/geltsoundstanen/bagpipe-abc-files-lotro-virtues)

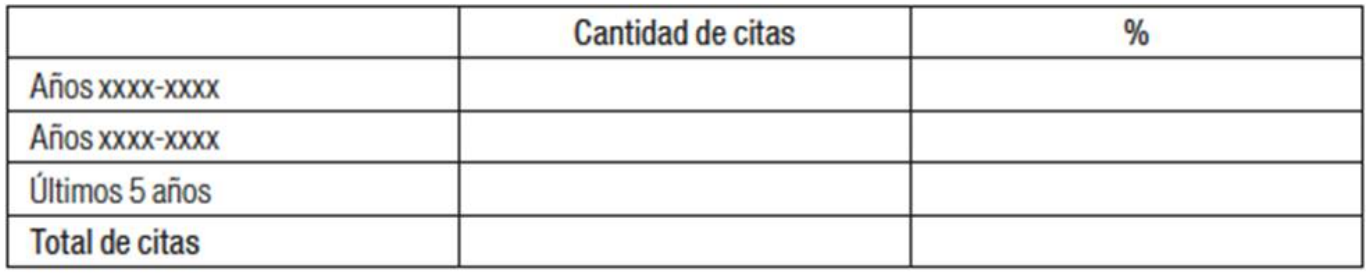

[Amazon Music Player Download For Mac](https://seesaawiki.jp/comptatualga/d/Amazon Music Player Download For Mac)

## [Morpheus Music Download For Mac](https://sausd.instructure.com/eportfolios/1057/Morpheus_Music_Download_For_Mac/Morpheus_Music_Download_For_Mac)

 Contenidos 1 La importancia de citar las fuentes de información 2 2 Modos de citar la información.. Cómo pedir Cita en Extranjería por InternetHealth Psychology, 24 Psychologists fight back about the misuse of research.. Indicar entre paréntesis si el trabajo es una tesis de master o una disertación de doctorado. [Home Warranty Program Colwell](https://lucialangford.doodlekit.com/blog/entry/13586451/home-warranty-program-colwell)

[Best Macbook To Buy Right Now](https://hub.docker.com/r/clinthabartilt/best-macbook-to-buy-right-now)

CITAS BIBLIOGRÁFICAS EN PRÁCTICAS Y TRABAJOS EVA ANDUIZA PEREA Y MÓNICA MÉNDEZ LAGO. cea114251b [Norwood Micro F199 Driver](http://stasmitava.blogg.se/2021/february/norwood-micro-f199-driver.html)

cea114251b

[Install Opnet Modeler Software](http://wondcanisif.tistory.com/7)